# Cheatography

# de.NBI Workshops - Linux Bash at a Glance Cheat Sheet by [sjuenemann](http://www.cheatography.com/sjuenemann/) via [cheatography.com/23283/cs/5100/](http://www.cheatography.com/sjuenemann/cheat-sheets/de-nbi-workshops-linux-bash-at-a-glance)

### **General Advice**

 **Use the tab-completion**: Tab and double Tab **Q** Use the history:  $\uparrow$  and  $\downarrow$  and crtl+r *CMD* = any command *TXT* = any text; escape special chars with **\** or **" "** or **' '** *FILE* = any file name including the path (full/relative) to this file *PATH* = a *FILE* or a directory accordingly *[]* = an argument to a *CMD* which is optional

**Get Help**

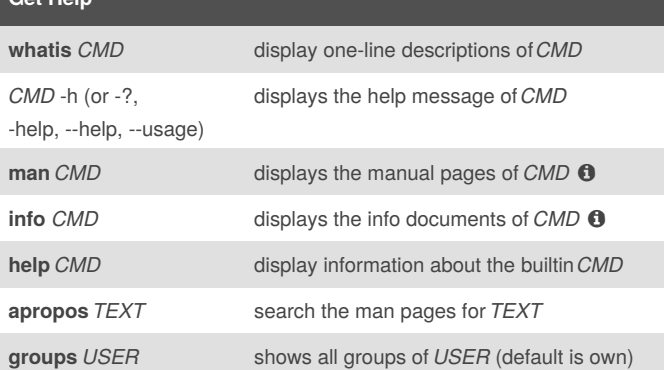

### **Show File Content**

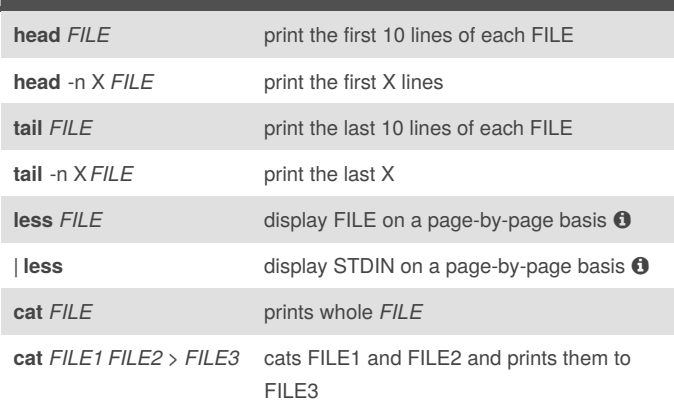

# **Rediretcs & Pipes & Subshell** *CMD* **>** *FILE* prints standard output of *CMD* to *FILE*, replacing it *CMD* **>>** *FILE* prints standard output of *CMD* to *FILE*, appending it *CMD1* **|** *CMD2* 'pipes' standard out of *CMD1* as standard input to *CMD2 CMD* **>** out.log **2>** err.log **&** runs *CMD* in background, prints standard out to out.log and standard error to err.log

# **Searching grep** *TXT FILES* search for pattern *TXT* in *FILES* (line-wise) **grep** -r  $TXT$  *PATH* searches all files in *PATH* recursively **grep** -v *TXT PATH* show lines not containing*TXT* **grep** -c *TXT PATH* count matching lines instead of showing them **find** [*PATH*] -name "*TXT*" finds all files named*TXT* in *PATH* (default .) **find** [*PATH*] -iname "\**TXT*\*" finds all files matching*TXT* case insensitive

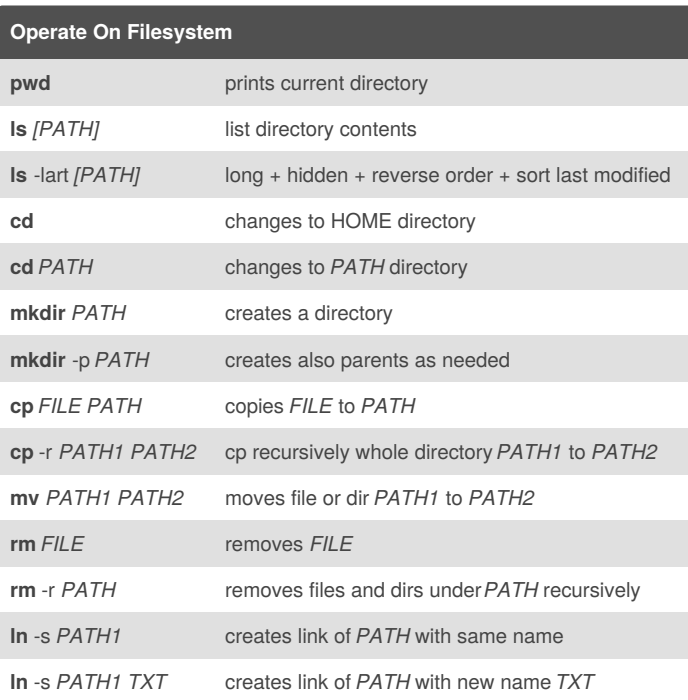

#### By **sjuenemann**

[cheatography.com/sjuenemann/](http://www.cheatography.com/sjuenemann/)

Published 18th September, 2015. Last updated 19th November, 2015. Page 1 of 2.

Sponsored by **Readability-Score.com** Measure your website readability! <https://readability-score.com>

# Cheatography

# de.NBI Workshops - Linux Bash at a Glance Cheat Sheet by [sjuenemann](http://www.cheatography.com/sjuenemann/) via [cheatography.com/23283/cs/5100/](http://www.cheatography.com/sjuenemann/cheat-sheets/de-nbi-workshops-linux-bash-at-a-glance)

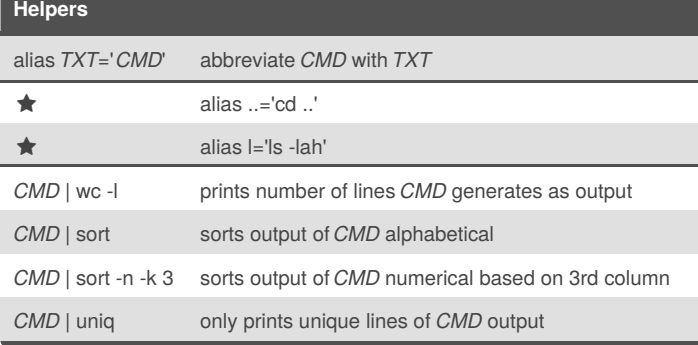

# **Archives & Compression**

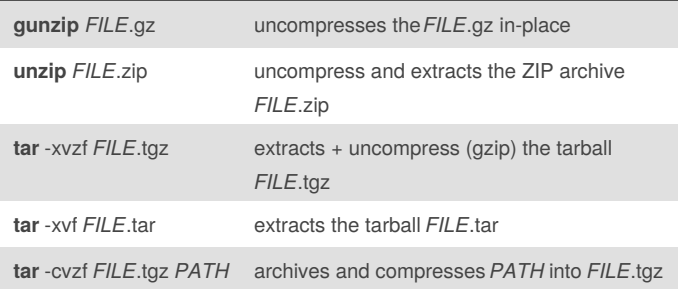

## **Permissions**

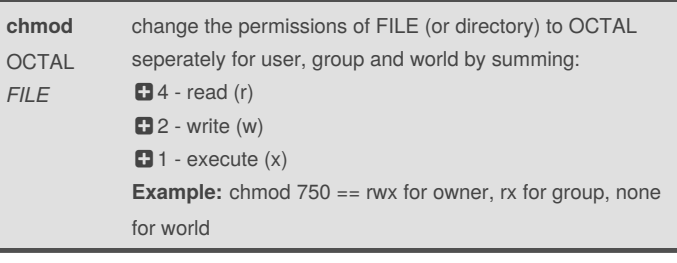

# **Process Control**

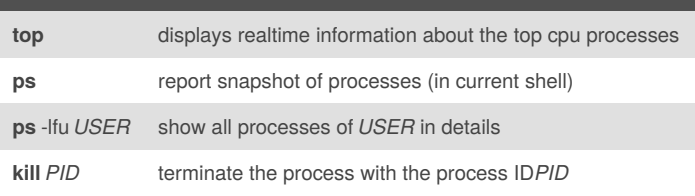

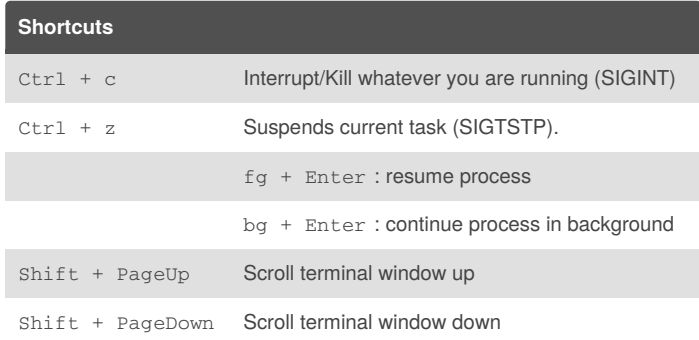

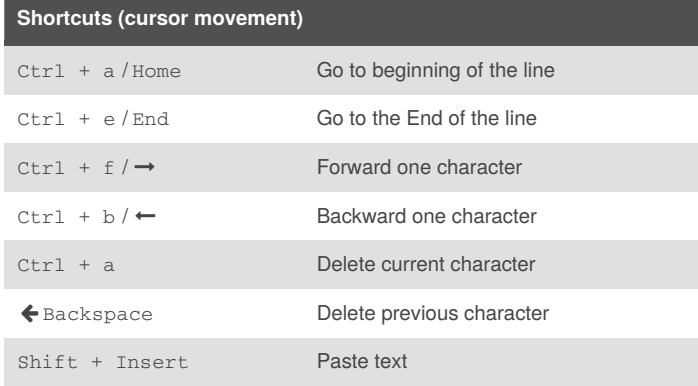

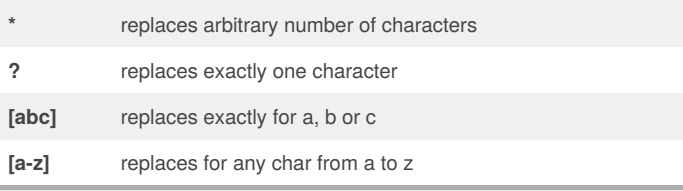

## **Navigation (less, man, ...)**

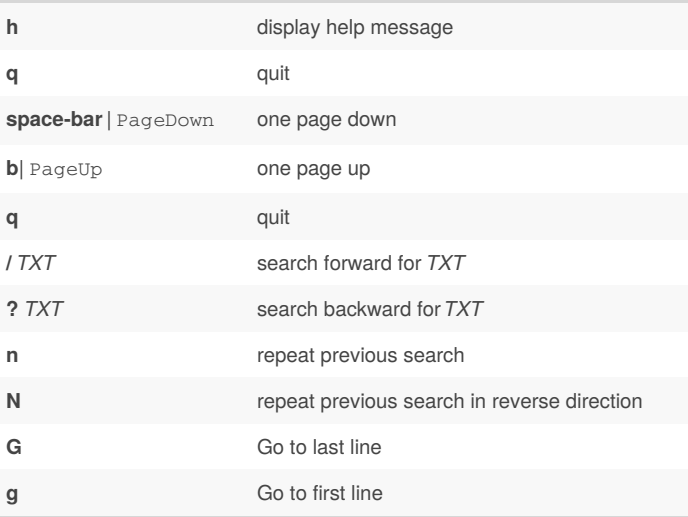

By **sjuenemann** [cheatography.com/sjuenemann/](http://www.cheatography.com/sjuenemann/)

Published 18th September, 2015. Last updated 19th November, 2015. Page 2 of 2.

Sponsored by **Readability-Score.com** Measure your website readability! <https://readability-score.com>